# 3D User Interface Travel Techniques

Lecture #9: Navigation I – Travel
Spring 2011
Joseph J. LaViola Jr.

Spring 2011

CAP6121 - 3D User Interfaces for Games and Virtual Reality

©Joseph J. LaViola Jr

#### **Universal 3D Interaction Tasks**

- Navigation
  - Travel motor component
  - Wayfinding cognitive component
- Selection
- Manipulation
- System control
- Symbolic input

Spring 2011

CAP6938 - 3D User Interfaces for Games and Virtual Reality

#### Travel

- The motor component of navigation
- Movement between 2 locations, setting the position (and orientation) of the user's viewpoint
- The most basic and common VE interaction technique, used in almost any large-scale VE

Spring 2011

CAP6938 - 3D User Interfaces for Games and Virtual Reality

©Joseph J. LaViola Jr

#### **Travel Tasks**

- Exploration
  - travel which has no specific target
  - build knowledge of environment
- Search
  - naïve: travel to find a target whose position is not known
  - primed: travel to a target whose position is known
  - build layout knowledge; move to task location
- Maneuvering
  - travel to position viewpoint for task
  - short, precise movements

Spring 2011

CAP6938 - 3D User Interfaces for Games and Virtual Reality

#### **Travel Characteristics**

- Travel distance
- Amount of curvature/number of turns in path
- Target visibility
- DOF required
- Accuracy required
- Other tasks during travel
- Active vs. passive
- Physical vs. virtual

Spring 201

CAP6938 - 3D User Interfaces for Games and Virtual Reality

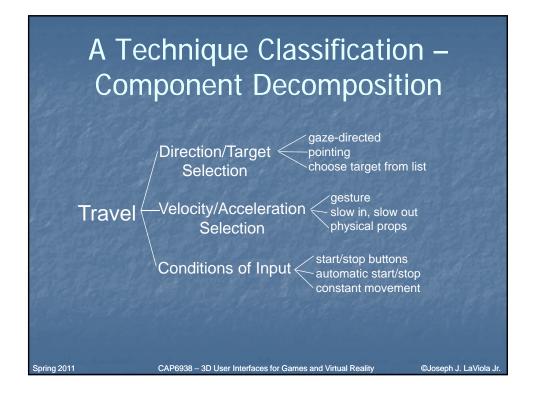

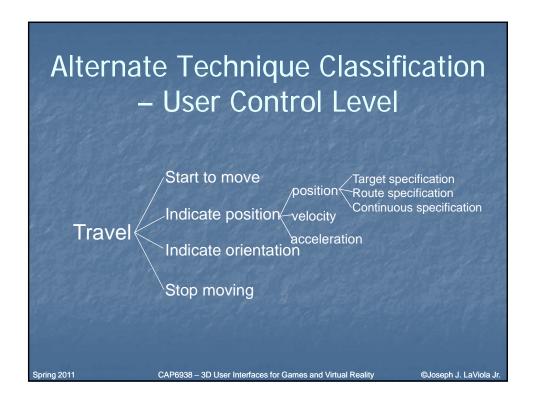

#### Travel Techniques

- Physical locomotion ("natural" metaphors)
- Steering techniques
- Route planning
- Target-based techniques
- Manual manipulation
- Viewpoint orientation techniques

Spring 2011

CAP6938 - 3D User Interfaces for Games and Virtual Reality

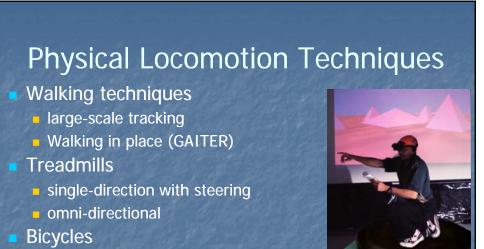

CAP6938 - 3D User Interfaces for Games and Virtual Reality

©Joseph J. LaViola Jr

Other physical motion techniques

VMC / Magic carpetDisney's river raft ride

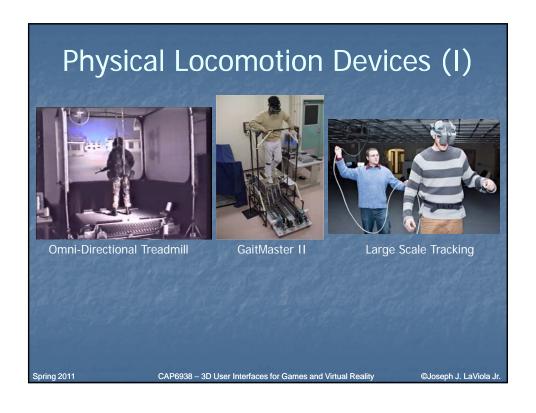

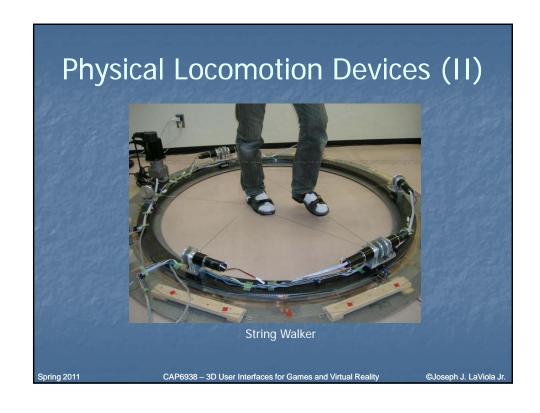

## **Steering Techniques**

- continuous specification of direction of motion
  - gaze-directed
  - pointing
  - torso-directed
  - camera-in-hand
  - semi-automated
  - physical device (steering wheel, flight stick)

Spring 2011

CAP6938 – 3D User Interfaces for Games and Virtual Reality

#### Steering - Gaze-Directed

- Move viewpoint in direction of "gaze"
- Gaze direction determined from head tracker
- Cognitively simple
- Doesn't allow user to look to the side while traveling

Spring 2011

CAP6938 - 3D User Interfaces for Games and Virtual Reality

©Joseph J. LaViola Jr

# Steering – Gaze-Directed Implementation

- Each frame while moving:
  - Get head tracker information
  - Transform vector [0,0,-1] in head CS to v=[x,y,z] in world CS
  - Normalize v:  $\hat{v} = \frac{v}{\|v\|}$
  - Translate viewpoint by  $(\hat{v}_x, \hat{v}_y, \hat{v}_z) \times current \_velocity$

Spring 2011

CAP6938 - 3D User Interfaces for Games and Virtual Reality

#### Pointing Technique

- Also a steering technique
- Use hand tracker instead of head tracker
- Slightly more complex, cognitively
- Allows travel and gaze in different directions – good for relative motion

Spring 2011

CAP6938 - 3D User Interfaces for Games and Virtual Reality

©Joseph J. LaViola Jr

#### Pointing Implementation

- Each frame while moving:
  - Get hand tracker information
  - Transform vector [0,0,-1] in hand CS to v=[x,y,z] in world CS
  - Normalize v:  $\hat{v} = \frac{v}{\|v\|}$
  - Translate viewpoint by  $(\hat{v}_x, \hat{v}_y, \hat{v}_z) \times current\_velocity$

Spring 2011

CAP6938 - 3D User Interfaces for Games and Virtual Reality

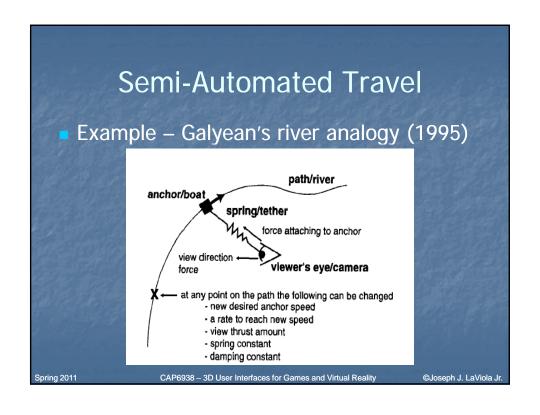

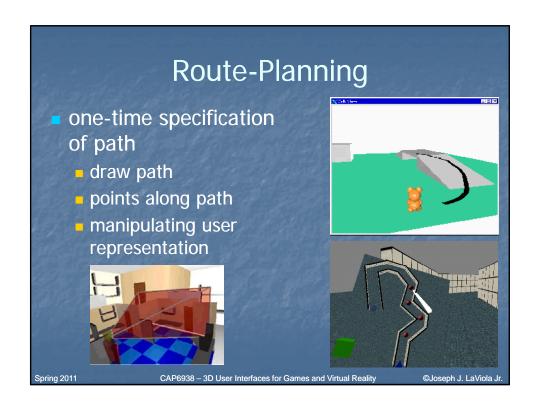

### Target-Based Techniques

- discrete specification of goal
  - point at object
  - choose from list
  - enter coordinates
- Map/WIM-based target specification

Spring 201

CAP6938 - 3D User Interfaces for Games and Virtual Reality

©Joseph J. LaViola Jr

## Map-Based Travel Technique

- User represented by icon on 2D map
- Drag icon with stylus to new location on map
- When released, viewpoint animated smoothly to new location

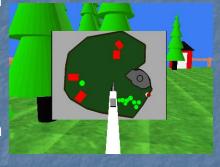

Spring 2011

CAP6938 - 3D User Interfaces for Games and Virtual Reality

#### Map-based Travel Implementation

- Must know
  - map scale relative to world: s
  - location of world origin in map CS:  $o=(x_o, y_o, z_o)$
- On button press:
  - if stylus intersects user icon, then each frame:
    - get stylus position in map CS: (x, y, z)
    - move icon to (x, 0, z) in map CS

Spring 2011

CAP6938 - 3D User Interfaces for Games and Virtual Reality

©Joseph J. LaViola Jr

## Map-Based Travel Implementation (cont.)

- On button release:
  - Get stylus position in map CS: (x, y, z)
  - Move icon to (x, 0, z) in map CS
  - Desired viewpoint:  $p_{\nu} = (x_{\nu \nu}, y_{\nu \nu}, z_{\nu})$  where
    - $X_{v} = (X X_{o})/S$
    - $Z_{\nu} = (Z Z_{o})/S$
    - $y_v = desired height at (x_v, y_v)$
  - Move vector:  $m = (x_v x_{curr}, y_v y_{curr}, z_v z_{curr}) * (velocity/distance)$
  - Each frame for (distance/velocity) frames: translate viewpoint by m

Spring 2011

CAP6938 – 3D User Interfaces for Games and Virtual Reality

## Manual Manipulation – Grabbing the Air Technique

- Use hand gestures to move yourself through the world
- Metaphor of pulling a rope
- Often a 2-handed technique
- May be implemented using Pinch Gloves™

Spring 2011

CAP6938 - 3D User Interfaces for Games and Virtual Reality

©Joseph J. LaViola J

# Grabbing The Air Implementation (one-handed)

- On pinch:
  - Obtain initial hand position in world CS:  $(x_h, y_h, z_h)$
- Each frame until release:
  - Obtain current hand position in world CS: (x'<sub>h</sub>, y'<sub>h</sub>, z'<sub>h</sub>)
  - Hand motion vector:  $m = ((x'_{h'}, y'_{h'}, z'_h) (x_{h'}, y_{h'}, z_h))$
  - Translate world by m (or viewpoint by -m)
  - $(x_{h'}, y_{h'}, z_h) = (x'_{h'}, y'_{h'}, z'_h)$
- Cannot simply attach objects to hand do not want to match hand rotations

Spring 2011

CAP6938 - 3D User Interfaces for Games and Virtual Reality

### **Viewpoint Orientation Techniques**

- Head tracking
- Orbital viewing
- Non-isomorphic rotation
- Virtual sphere

Spring 2011

CAP6938 - 3D User Interfaces for Games and Virtual Reality

©Joseph J. LaViola Jr

#### **Next Class**

- Navigation Wayfinding
- Readings
  - 3DUI Book Chapter 6

Spring 2011

CAP6938 – 3D User Interfaces for Games and Virtual Reality